Total No. of Printed Pages—16

### HS/XII/A.Sc.Com/CAP/15

### 2 0 1 5

### COMPUTER APPLICATION

### ( Science / Arts / Commerce )

### ( Theory )

*Full Marks* : 70

*Time* : 3 hours

*The figures in the margin indicate full marks for the questions*

*General Instructions* :

- (i) Write all the answers in the Answer Script.
- (ii) Attempt Part—A (Objective Questions) serially.
- (iii) Attempt all parts of a question together at one place.
- (iv) Part—A (Objective Questions) is to be attempted according to stream as mentioned.
- (v) Attempt Part—B [Descriptive (Unit—I)] according to stream as mentioned.

( PART : A—OBJECTIVE ) ( *Marks* : 35 ) SECTION—I ( *Marks* : 25 )

1. Fill in the blanks from the list of words/phrases given below :  $\frac{1}{2} \times 20 = 10$ 

#### ( For Science stream candidates only )

*(a)* A NOR gate has two or more input signals. All inputs must be —— to get a high output.

/39

- *(b)* One way to simplify the sum-of-products equation is to use Boolean algebra. Another way is the  $\frac{1}{\cdot}$ .
- *(c)* An XOR gate recognizes only words with an number of 1's.
- *(d)* A NAND gate is equivalent to an AND gate followed by an ——.
- *(e)* The number of rows in the truth table for a function of 3 literals will be ——.

### ( For Arts/Commerce stream candidates only )

- *(a)* —— is a kind of code segment, which replicates by attaching copies of itself to existing executable files.
- *(b)* —— is a protocol for communication between two computers using a serial interface typically a PC connected by phone line to a server.
- *(c)* —— refers to the systematic hierarchical organization of domain name.
- *(d)* The most popular search engine is ——.
- *(e)* Computer systems are vulnerable to many kinds of —— that can inflict various types of damage resulting in significant loses.

# ( 3 )

#### ( For all Science/Arts/Commerce stream candidates : C Language )

- *(f)* The —— statement, when executed in a repetition statement, causes the next iteration of the loop to be performed immediately.
- *(g)* —— conversion character is used as signed floating-point value in E notation.
- *(h)* In C language, —— statement is used to terminate any type of loop.
- *(i)* The program that translates high-level language programs into machine language is called –
- *(j)* Repetition of a set of instructions for a specific number of times is called a —— repetition.
- *(k)* A(n) —— is a graphical representation of an algorithm.
- *(l)* The —— statement is executed in a switch when none of the conditions is satisfied.
- *(m)* A sentinel-controlled loop is known as ——.
- *(n)* One must avoid the use of —— statement anywhere in the program.
- *(o)* The variable used as a subscript in an array is popularly known as —— variable.

### ( 4 )

- *(p)* An array can be initialized either at compile time or at  $\_\_$ .
- *(q)* A function that calls itself is known as a function.
- *(r)* The variable declares in a structure definition is called its ——.
- *(s)* The keyword —— is used to define a new data type.
- *(t)* Function —— closes a file in data files in C language.

List of words/phrases :

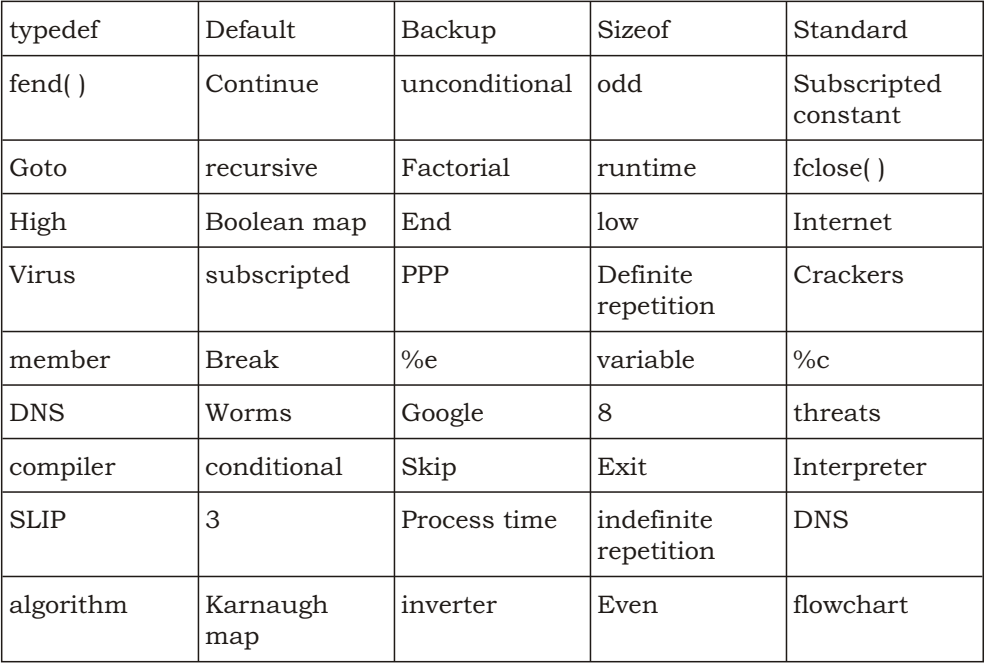

### ( 5 )

2. State whether the following statements are *True* or *False* : ½×20=10

### ( For Science stream candidates only )

- *(a)* A bus is a group of wires carrying digital signals.
- *(b)* A controlled inverter is a logic circuit that transmits a binary word or its 2's complement.
- *(c)* A group whose 1's are all overlapped by other groups is called a redundant group.

### ( For Arts/Commerce stream candidates only )

- *(a)* Internet relay chat is an application layer protocol that facilitates transfer of messages in the form of text.
- *(b)* Computer on the Internet necessarily does not uses the same protocol.
- *(c)* Domain names are easy to remember than IP address.

### ( For all Science/Arts/Commerce stream candidates : C Language )

- *(d)* Floating-point constants, by default, denote float type values.
- *(e)* Declaration can appear anywhere in a program.

### ( 6 )

- *(f)* 'Associativity' is used to decide which of several different expressions is evaluated first.
- *(g)* An expression statement is terminated with a period.
- *(h)* An expression containing the || operator is true if either or both of its operands are true.
- *(i)* The 'default' case is required in the 'switch' selection statement.
- *(j)* The 'getchar( )' cannot be used to read a line of text from the keyboard.
- $(k)$  The operator "==" is an assignment-cumincrement operator in C.
- *(l)* A two-dimensional array element like *x* [*i*, *j*] instead of *x*[*i*][ *j*] is a compile time error.
- *(m)* The header file <ctype.h> is required when using general utility functions.
- *(n)* A 'return' statement can occur anywhere within the body of a function.
- *(o)* When we use 'typedef' definition, the 'type-name' comes before the closing brace but after the semicolon.
- *(p)* Passing structures to functions by pointers is more efficient than passing by value.

- *(q)* Only an address of a variable can be stored in a pointer variable.
- *(r)* We use 'sizeof' operator to determine the size of a structure.
- *(s)* In data file, 'rewind( )' will set the position to the beginning of the file.
- *(t)* EOF is integer type with a value 1. Therefore, we must use an integer variable to test EOF.
- **3.** Choose and write the correct answer :  $\frac{1}{2} \times 10 = 5$

#### ( For Science stream candidates only )

- *(a)* In Boolean theorem, *X X Y* will be equal to
	- *(i) X XY*
	- *(ii) X Y*
	- *(iii) X XY*
	- *(iv)* None of the above
- *(b)* The dual of *X XY X* will be
	- *(i) X* .*X Y*
	- *(ii) X* .*Y X*
	- *(iii) X* .(*X Y* ) *X*
	- *(iv) X* .*X* .*X X*

HS/XII/A.Sc.Com/CAP/15/39

### ( 7 )

#### ( For Arts/Commerce stream candidates only )

- *(a)* In client/server system, a client issues request to
	- *(i)* hyperlink
	- *(ii)* an Apple Macintosh
	- *(iii)* a server
	- *(iv)* a token ring card
- *(b)* If you want a shareware program that is available on a computer on the internet, you could transfer the program to your computer by using
	- *(i)* UseNet
	- *(ii)* FTP
	- *(iii)* Telnet
	- *(iv)* the U. S. Mail

#### ( For all Science/Arts/Commerce stream candidates : C Language )

- *(c)* A variable of the data type float occupies bits in memory.
	- *(i)* 8
	- *(ii)* 32
	- *(iii)* 4
	- *(iv)* 16

### ( 9 )

- *(d)* Which of the following is a valid example of constant definition?
	- *(i)* N 25;
	- *(ii)* #define X = 2.5
	- *(iii)* #define PASS\_MARK 50
	- *(iv)* All of the above
- $(e)$  The expression  $!(x\leq y);$  will be equivalent to
	- *(i)* x>=y
	- *(ii)* x<=y
	- *(iii)* x!=y
	- *(iv)* x<y
- *(f)* Increment and decrement operators are unary operators and they require
	- *(i)* expression as their operands
	- *(ii)* array as their operands
	- *(iii)* variable as their operands
	- *(iv)* None of the above

### ( 10 )

- *(g)* Which of the following operators can be used to link the related expression together?
	- *(i)* Member operator
	- *(ii)* Comma operator
	- *(iii)* Sizeof operator
	- *(iv)* Logical operator
- *(h)* Which of the following format codes is used to read a hexadecimal inter?
	- *(i)* %o
	- *(ii)* %i
	- *(iii)* %u
	- *(iv)* %x
- *(i)* Which of the following copies only the left-most *n* characters of the source string to the target string variable?
	- *(i)* strcpy( )
	- *(ii)* strcat( )
	- *(iii)* strncpy( )
	- *(iv)* None of the above

### ( 11 )

- *(j)* The —— directive causes an implementationoriented action.
	- *(i)* #elif
	- *(ii)* #error
	- *(iii)* pragma
	- *(iv)* None of the above

#### SECTION—II

### ( *Marks* : 10 )

4. Write notes on/Answer any *five* of the following in not more than *3* to *4* sentences each : 2×5=10

### ( For Science stream candidates only )

- *(a)* Minterm and maxterm
- *(b)* Canonical form

### ( For Arts/Commerce stream candidates only )

- *(a)* URL
- *(b)* Domain name

### ( For all Science/Arts/Commerce stream candidates : C Language )

Any *three* :

- *(c)* Conditional operator in C language
- *(d)* Sizeof operator in C language
- *(e)* Entry-controlled loop
- *(f)* What are the common uses of a header file?
- *(g)* What is the purpose of fopen( )?

( PART : B—DESCRIPTIVE )

( *Marks* : 35 )

### UNIT—I

#### ( For Science stream candidates only )

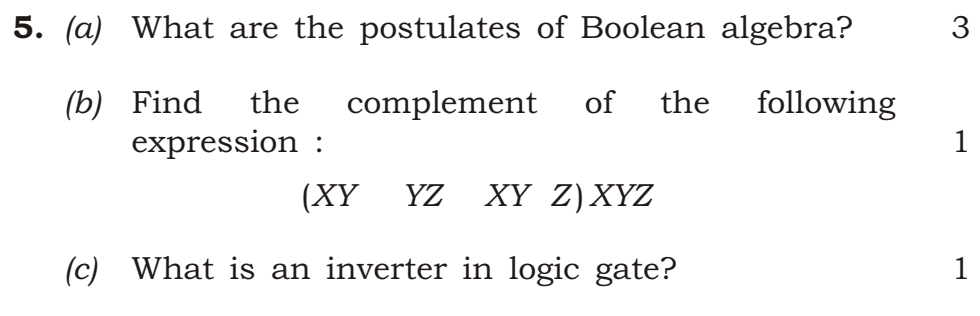

# $(13)$

### OR

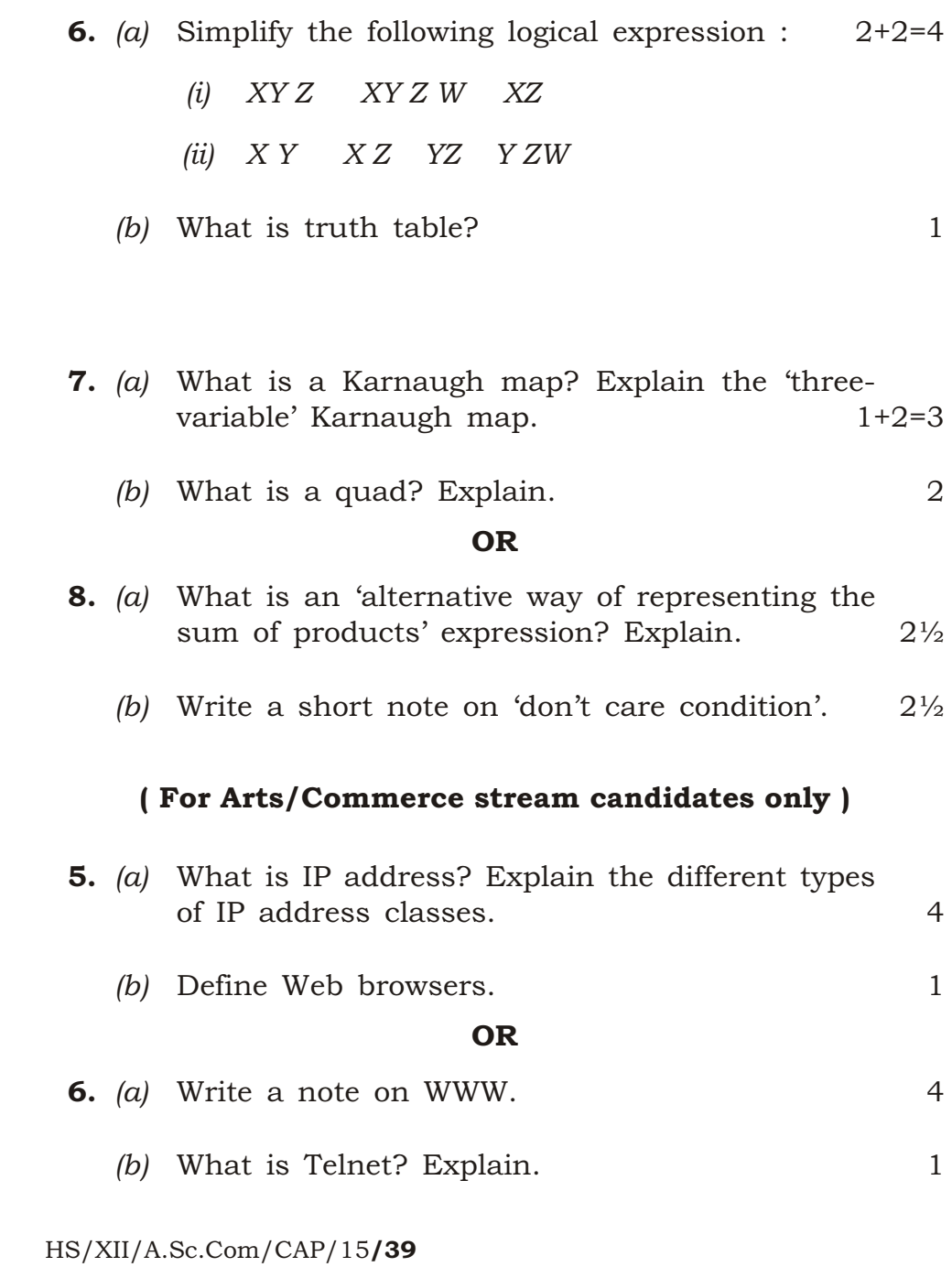

# $(14)$

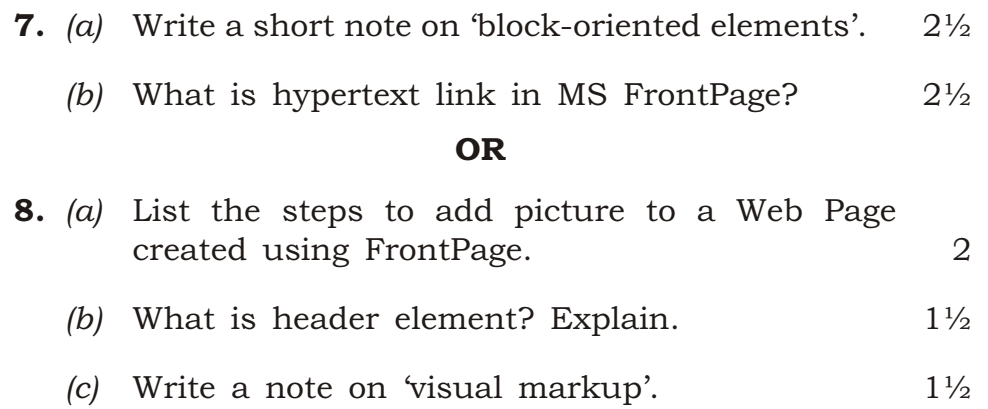

### ( Unit—II, Unit—III and Unit—IV For all Science/Arts/Commerce stream candidates )

### UNIT—II

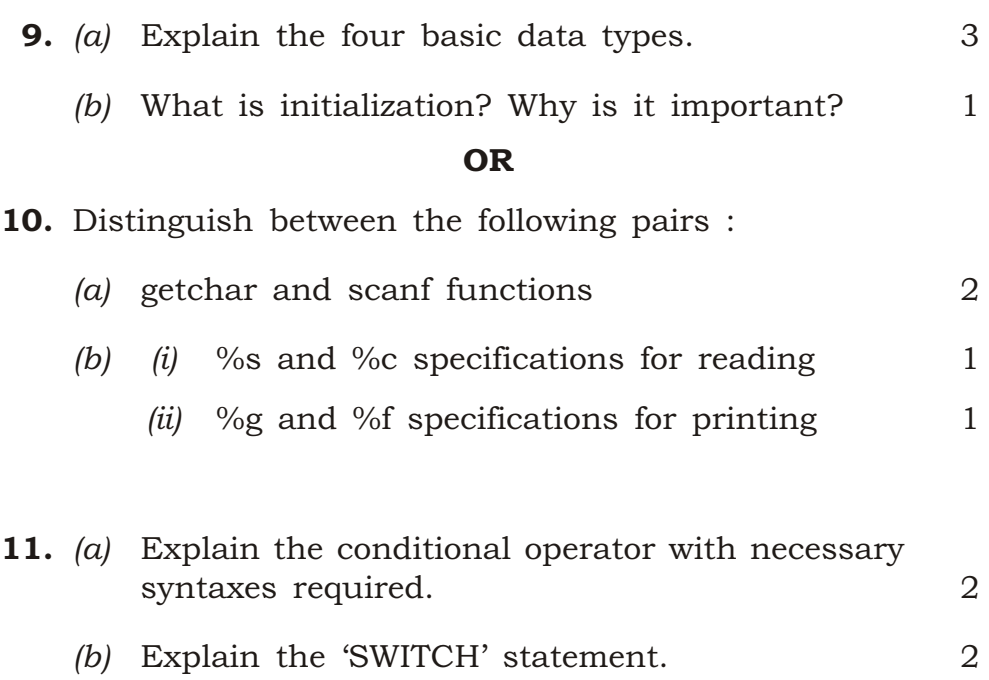

# ( 15 )

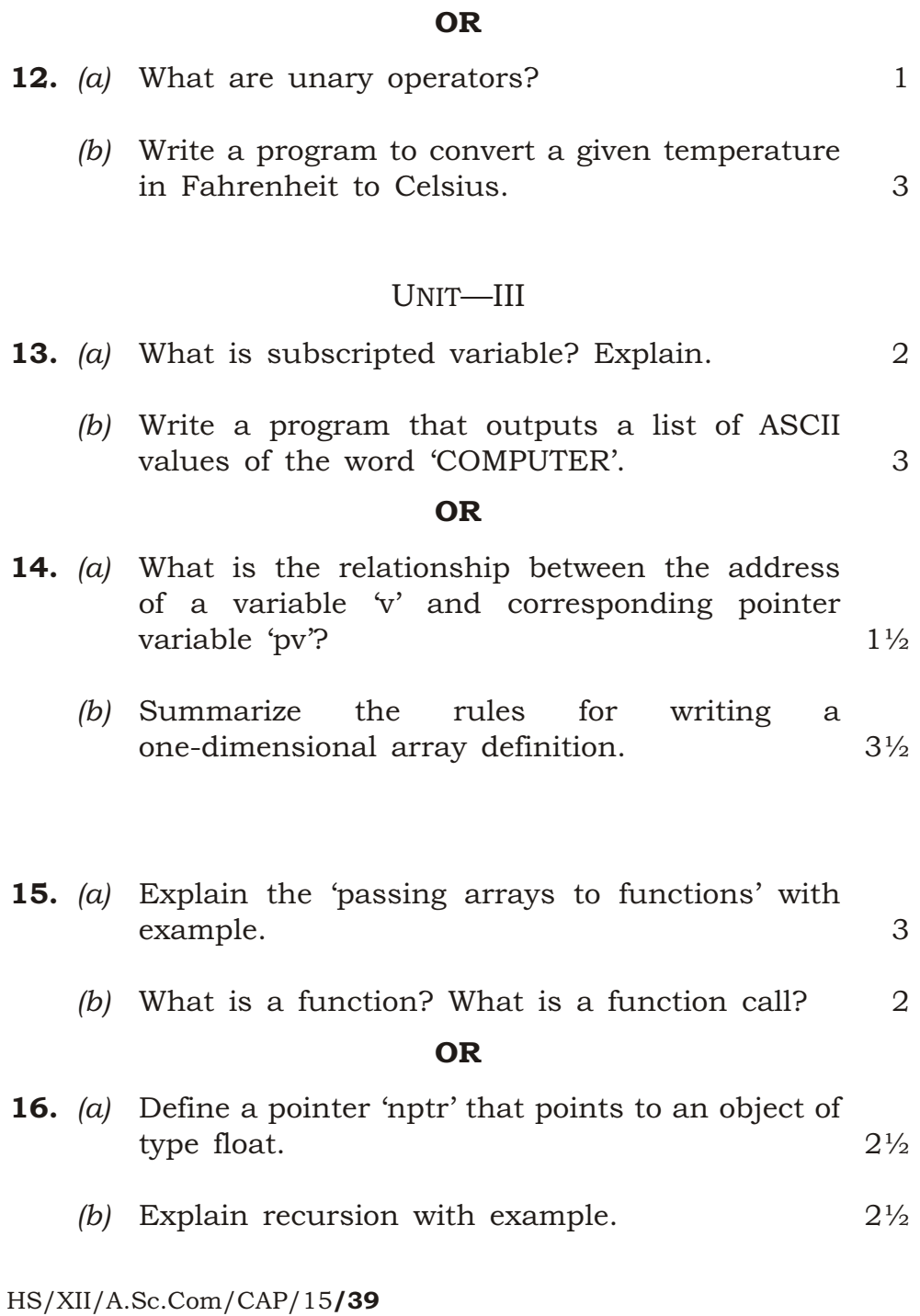

# $(16)$

### UNIT—IV

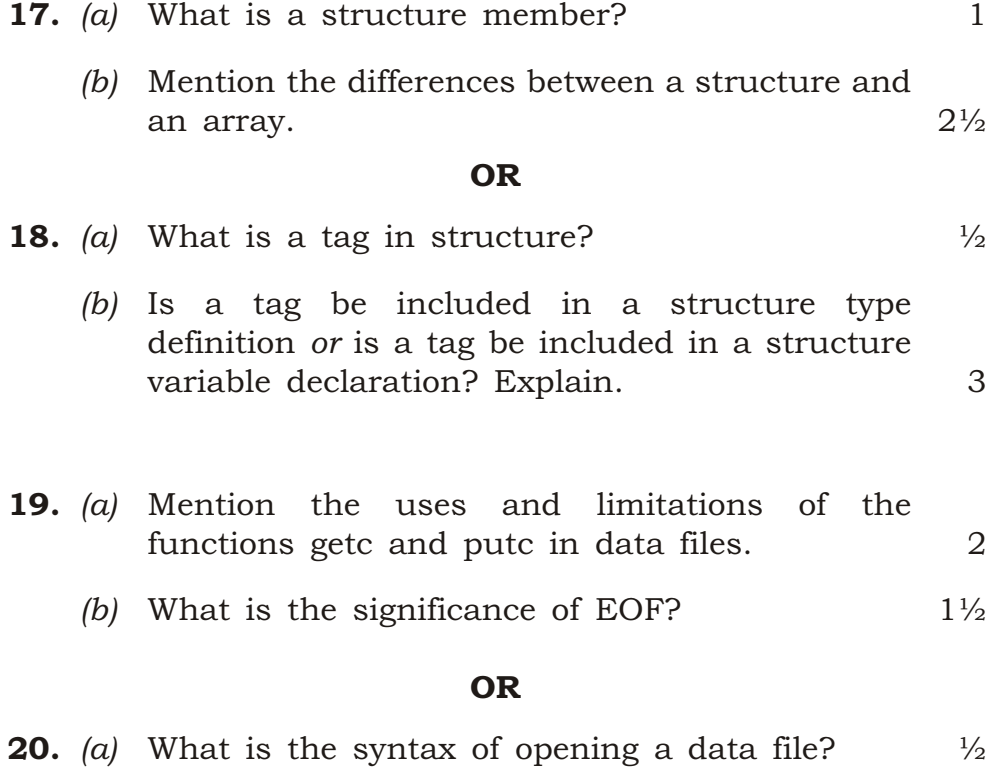

*(b)* Summarize the three major file modes that can be specified by the fopen() function. 3

 $\star \star \star$ 

K15—4300**/39** HS/XII/A.Sc.Com/CAP/15